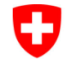

Schweizerische Eidgenossenschaft Confédération suisse Confederazione Svizzera Confederaziun svizra

Bundesamt für Strassen ASTRA

#### **DOKUMENTATION**

<span id="page-0-2"></span><span id="page-0-1"></span>METHODOLOGIE DER ZEITFENSTER FÜR BAUSTELLEN KURZER DAUER AUF NATIONALSTRASSEN 1. UND 2. KLASSE

<span id="page-0-6"></span><span id="page-0-5"></span><span id="page-0-4"></span><span id="page-0-3"></span><span id="page-0-0"></span>*Ausgabe 2023 V3.01 ASTRA 86023*

### <span id="page-1-0"></span>**Impressum**

#### **Autoren / Arbeitsgruppe**

Jörg Waser ASTRA I-W-B Alexander Unseld B+S AG, Zürich<br>Sandro Georgi BAWK Group AG

AWK Group AG

**Originalsprache Deutsch** 

#### **Herausgeber**

Bundesamt für Strassen ASTRA Abteilung Strassennetze N Standards und Sicherheit der Infrastruktur SSI 3003 Bern

#### **Bezugsquelle**

Das Dokument kann kostenlos von [www.astra.admin.ch](https://www.astra.admin.ch/standards) heruntergeladen werden.

© ASTRA [2023](#page-0-5) Abdruck - ausser für kommerzielle Nutzung - unter Angabe der Quelle gestattet.

## Inhaltsverzeichnis

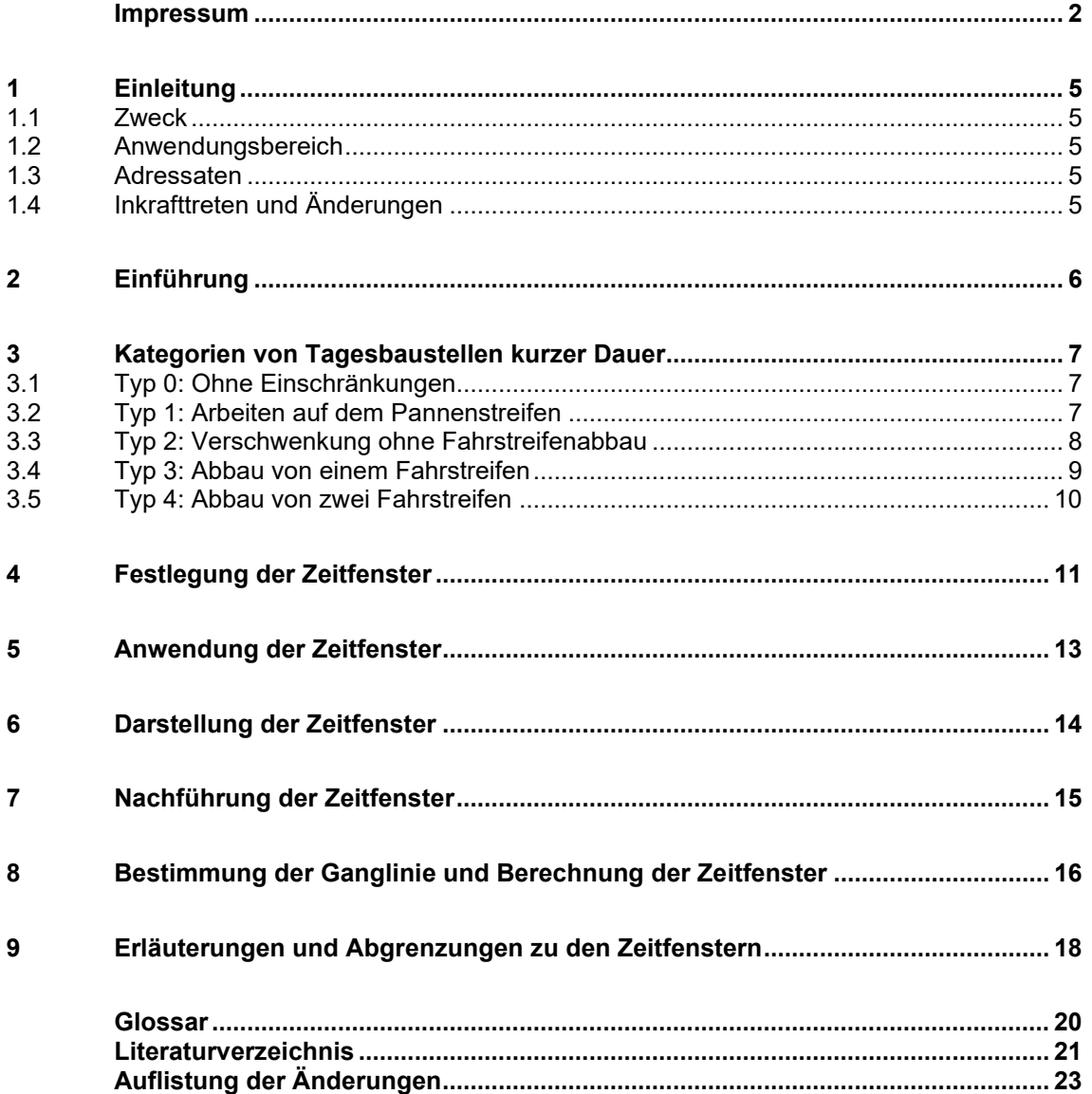

## <span id="page-4-0"></span>**1 Einleitung**

### <span id="page-4-1"></span>**1.1 Zweck**

Die Zeitfenster sind ein Hilfsmittel für die Arbeitsplanung der Gebietseinheiten. Durch die Einhaltung der Zeitfenster für Tagesbaustellen soll die Anzahl und das Ausmass von Verkehrsbehinderungen auf den Nationalstrassen reduziert werden.

Das vorliegende Dokument beschreibt, wie die Zeitfenster für Baustellen kurzer Dauer berechnet, dargestellt und angewendet werden. Die Richtlinie ASTRA 16140, Betrieb NS – Planung und Koordination TESI [4] verweist auf diese Dokumentation.

### <span id="page-4-2"></span>**1.2 Anwendungsbereich**

Die Zeitfenster kommen bei allen Baustellen auf der Nationalstrasse zur Anwendung. Die Freigabe der Baustellensignalisationen erfolgt auf Basis von diesen Zeitfenstern durch die Filialen oder die VMZ-CH.

### <span id="page-4-3"></span>**1.3 Adressaten**

Diese Dokumentation richtet sich an alle Gebietseinheiten, die Mitarbeiter des ASTRA, die Planer und die Unternehmer, welche Arbeiten auf den Nationalstrassen planen oder ausführen.

### <span id="page-4-4"></span>**1.4 Inkrafttreten und Änderungen**

Die vorliegende Dokumentation tritt am [20.12.2011](#page-22-1) in Kraft. Die [Auflistung der Änderungen](#page-22-0) ist auf Seite [23](#page-22-0) zu finden.

## <span id="page-5-0"></span>**2 Einführung**

Für den betrieblichen und kleinen baulichen Unterhalt auf den Nationalstrassen muss die im Normalzustand zur Verfügung stehende Verkehrsfläche häufig eingeschränkt werden. Bei der Inanspruchnahme von Verkehrsflächen für die Arbeiten des projektfreien baulichen und betrieblichen Unterhalts (auch Tagesbaustellen genannt), handelt es sich in der Regel um Baustellen von kurzer Dauer bis maximal 72 Stunden (in einem Block oder zu mehreren Blöcken wie z.B. 9 Nächte zu 8 Stunden) und einer Länge von weniger als 2 km.

Die üblicherweise zur Verfügung stehenden Fahr- und Pannenstreifen sind in ihrer Breite reduziert, teilweise sogar aufgehoben. Dies kann auf Streckenabschnitten mit viel Verkehr und vor allem in den Spitzenzeiten am Morgen oder am Abend zu Verkehrsbehinderungen und Stau führen.

Aus diesem Grund werden abhängig von der Verkehrsbelastung und der Art der Verkehrsführung Zeit-fenster definiert, in denen die Baustellen von kurzer Dauer (Tagesbaustellen), unter Berücksichtigung der Verkehrsbelastung, möglich oder nicht möglich sind. Die Datengrundlage für die Berechnung der Zeitfenster erfolgt heute automatisch aus der FA VM, wo die Ganglinien der einzelnen Abschnitte mit den aktuellen Strassenverkehrszählungen automatisiert wurden. Sie werden dauernd aktualisiert und nachgeführt.

## <span id="page-6-0"></span>**3 Kategorien von Tagesbaustellen kurzer Dauer**

Die verschiedenen Formen der Verkehrsführung im Rahmen von Baustellen sind in de[r SN](#page-20-1)  [640 885, Temporäre Signalisation, Leiteinrichtungen -](#page-20-1) Signalisation von Baustellen auf Au[tobahnen und Autostrassen](#page-20-1) [\[10\]](#page-20-2) beschrieben. Für die Zeitfenster werden die Baustellen kurzer Dauer aufgrund der Verkehrsführung und der zu erwartenden Kapazitätseinbussen in den Typen 1 bis 4 zusammengefasst. Der Typ 0 stellt den Normalzustand ohne Einschränkungen dar (nur zu Vergleichszwecken).

### <span id="page-6-1"></span>**3.1 Typ 0: Ohne Einschränkungen**

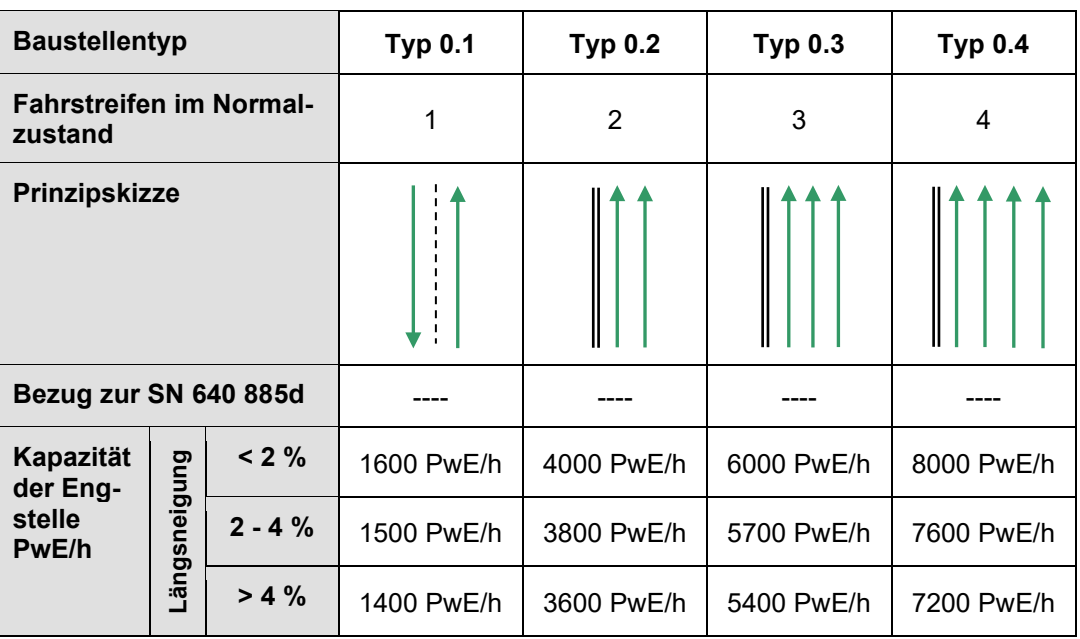

### <span id="page-6-2"></span>**3.2 Typ 1: Arbeiten auf dem Pannenstreifen**

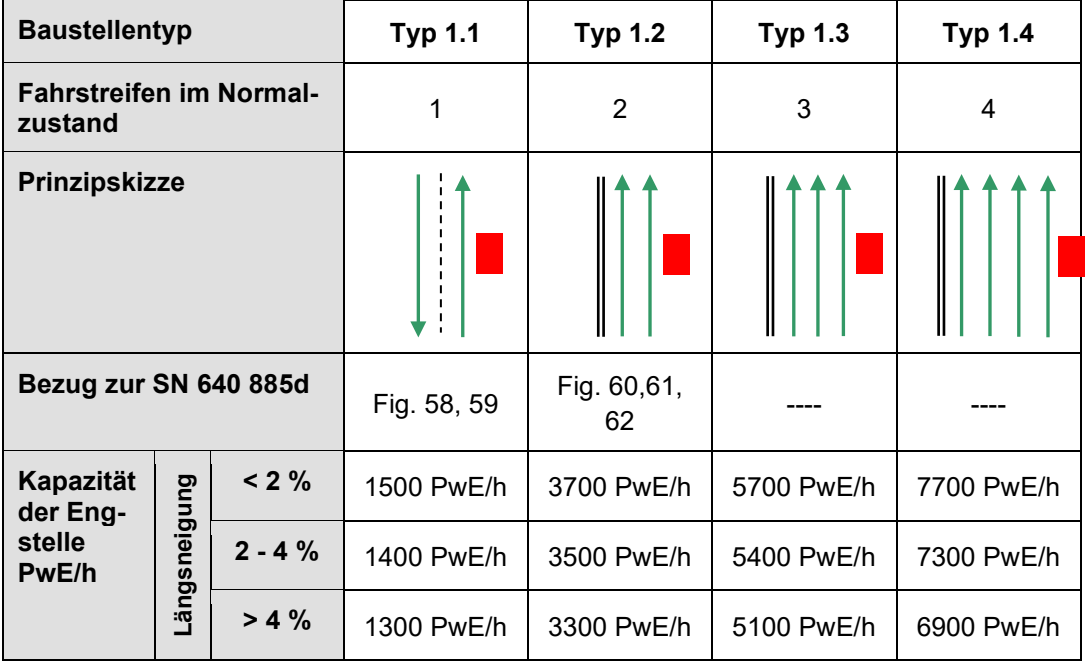

*Hinweis: Einengung der rechten Fahrbahn um maximal 0.5 m*

### <span id="page-7-0"></span>**3.3 Typ 2: Verschwenkung ohne Fahrstreifenabbau**

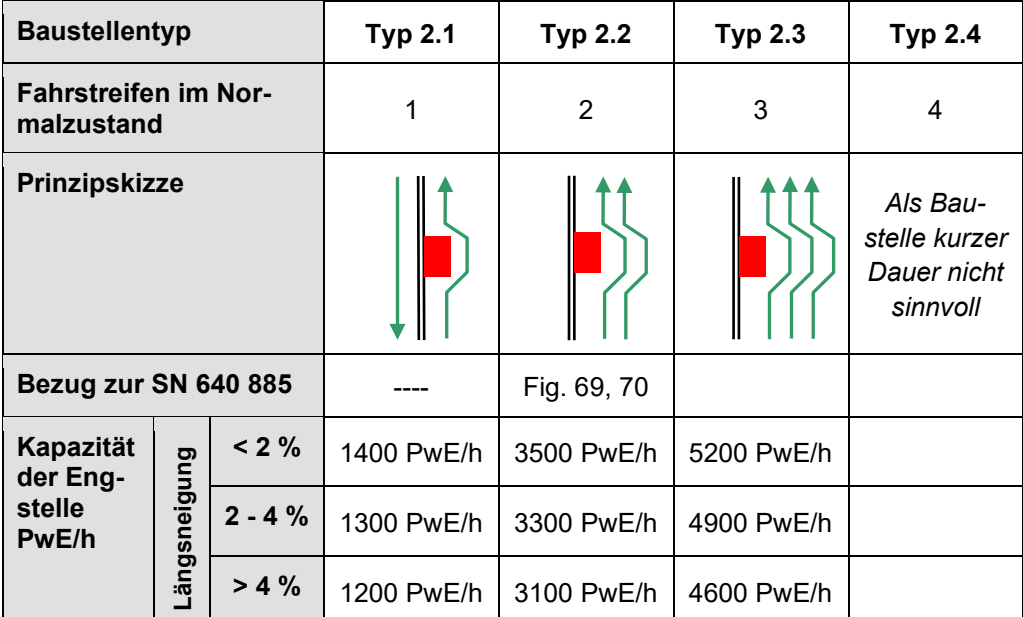

### <span id="page-8-0"></span>**3.4 Typ 3: Abbau von einem Fahrstreifen**

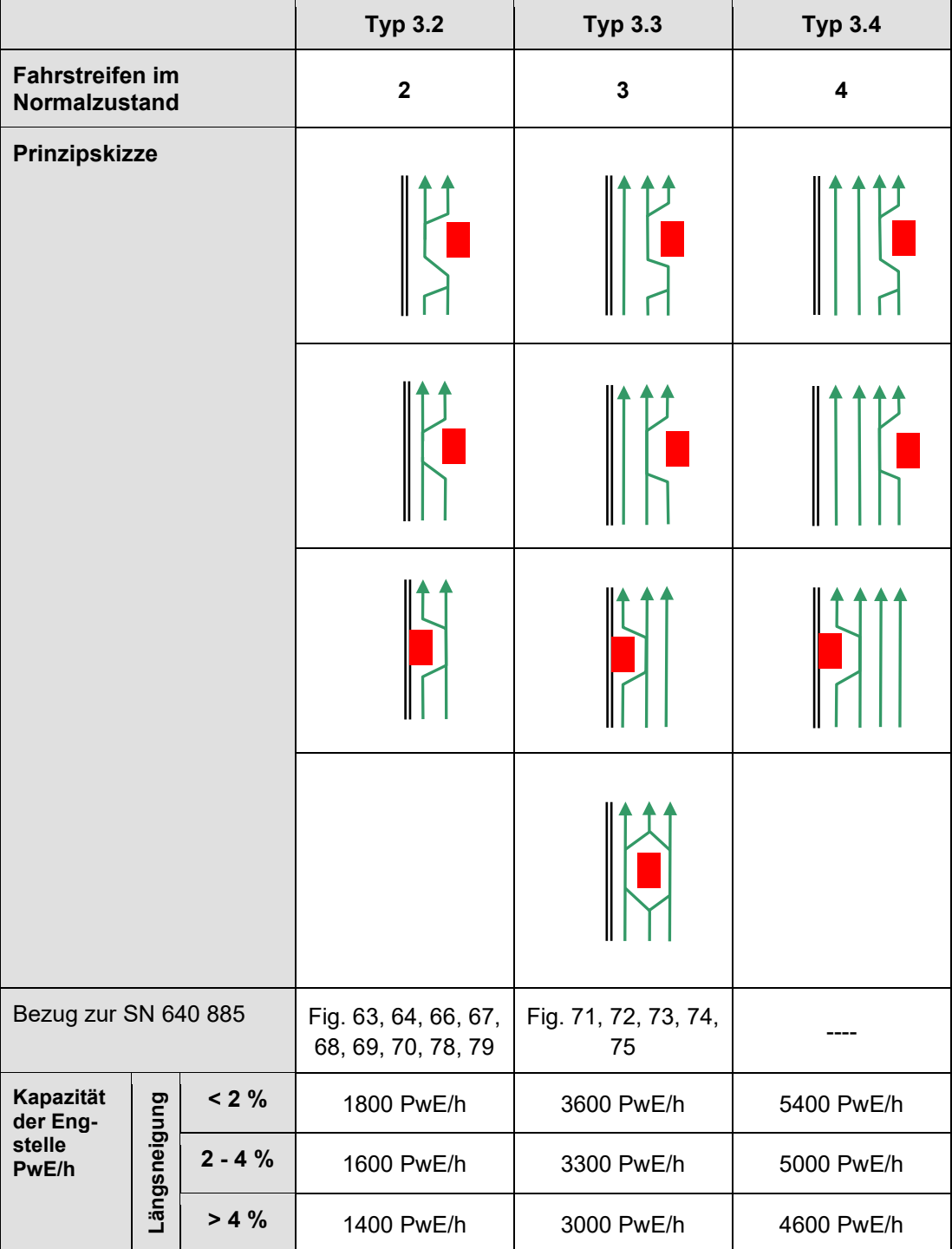

### <span id="page-9-0"></span>**3.5 Typ 4: Abbau von zwei Fahrstreifen**

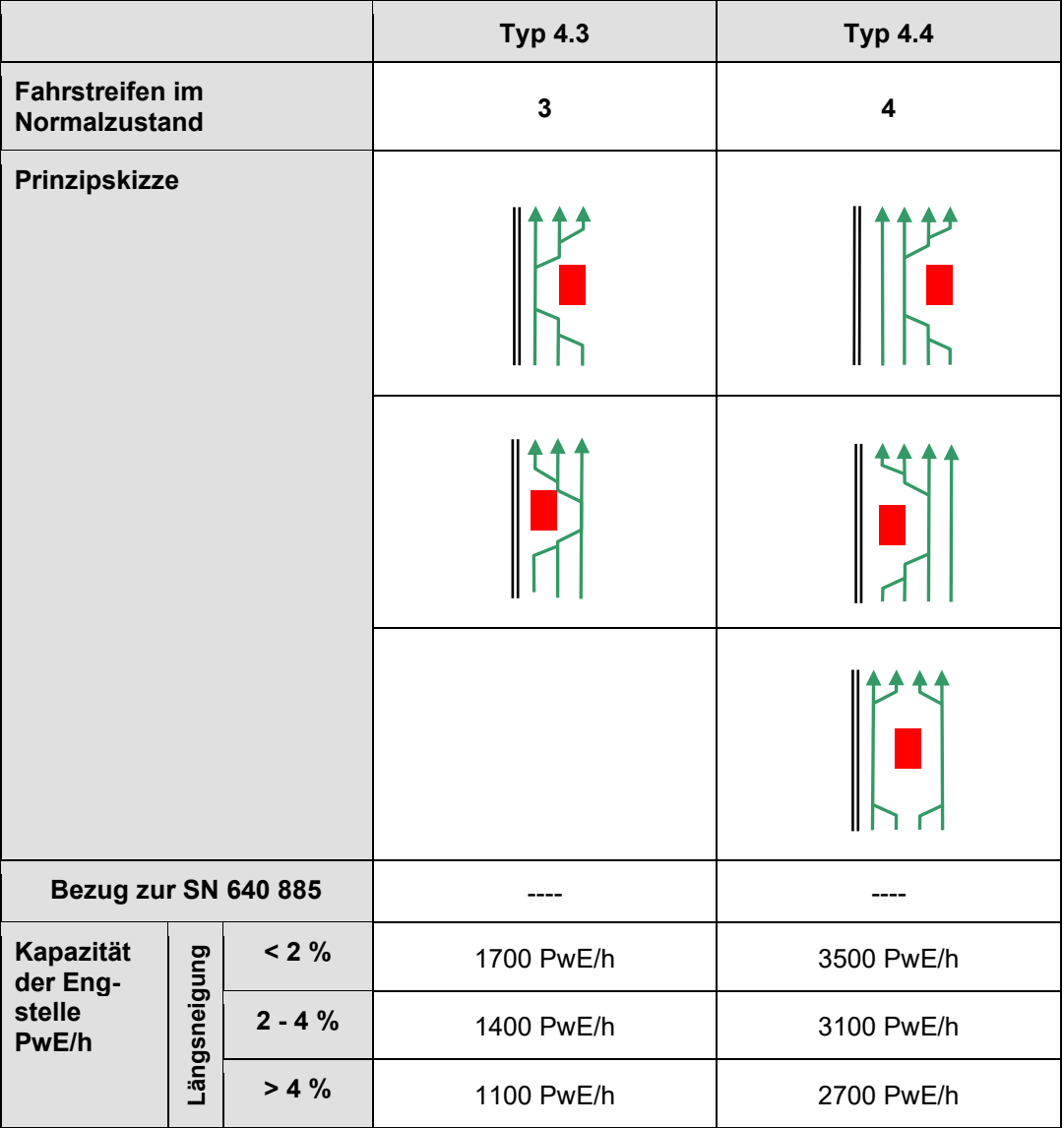

### <span id="page-10-0"></span>**4 Festlegung der Zeitfenster**

Die Festlegung der Zeitfenster erfolgt aufgrund einer Gegenüberstellung der für den untersuchten Abschnitt gültigen Tagesganglinien und den für die Baustellentypen 1- 4 festgelegten Kapazitäten.

Vereinfacht dargestellt ergeben sich die Zeitfenster aufgrund folgender Überlegung: Innerhalb der Zeitbereiche in denen die Nachfrage (d.h. die Stundenwerte der Tagesganglinie) unter der Kapazität im Baustellenbereich liegt, kann der entsprechende Baustellentyp ohne Staugefahr eingerichtet werden. In Zeiten in denen die Stundenwerte der Tagesganglinie über der Kapazität der Baustelle liegen, kann diese nicht eingerichtet werden.

Für Streckenabschnitte auf denen keine Zählstellen installiert sind, werden die Zeitfenster anhand der Daten der benachbarten Abschnitte (mit Zähler) bestimmt.

Die Angaben zur Kapazität in der Baustelle sind als grobe Richtwerte zu verstehen. Sie gelten unter "normalen" Bedingungen d.h. bei normalen Lichtverhältnissen (tagsüber), bei trockener Fahrbahn und unter Annahme einer mittleren Kurvigkeit. Vor allem bei einem hohen Anteil schwerer Fahrzeuge hat die Längsneigung (und insbesondere auf langen Steigungsstrecken) einen wesentlichen Einfluss auf die Kapazität. Dies wird durch unterschiedliche Schwellenwerte für verschiedene Steigungsklassen berücksichtigt.

Pro Abschnitt und Fahrtrichtung kann ein zusätzlicher Dämpfungsfaktor erfasst werden, um neben der Längsneigung allfällige weitere Einschränkungen Fahrzeugkapazität (wie z.B. die Beschaffenheit des Strassenbelages oder starke Kurvigkeit) auf die in der Berechnung zu berücksichtigen. Das folgende Beispiel verdeutlicht, wie die verschiedenen Werte pro Abschnitt erfasst werden und was sie bedeuten.

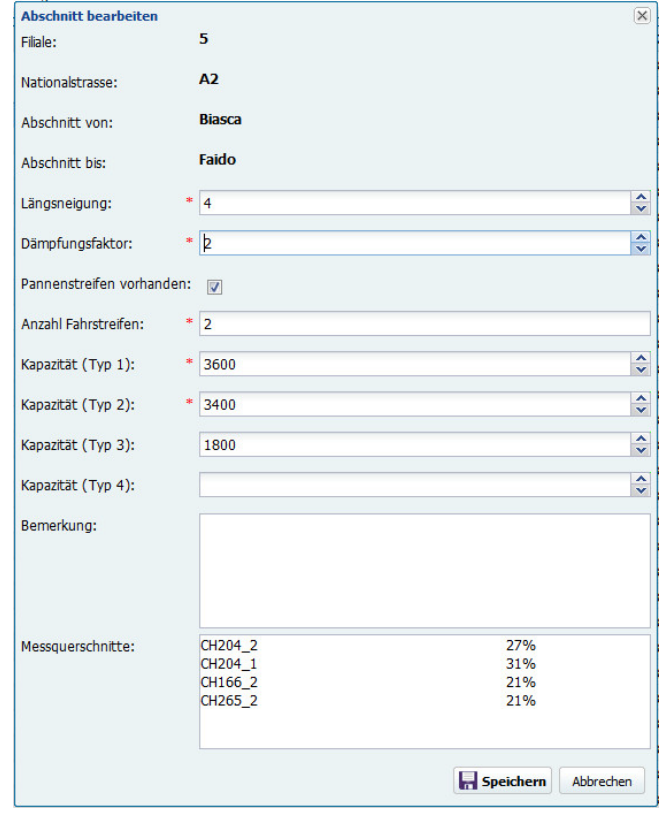

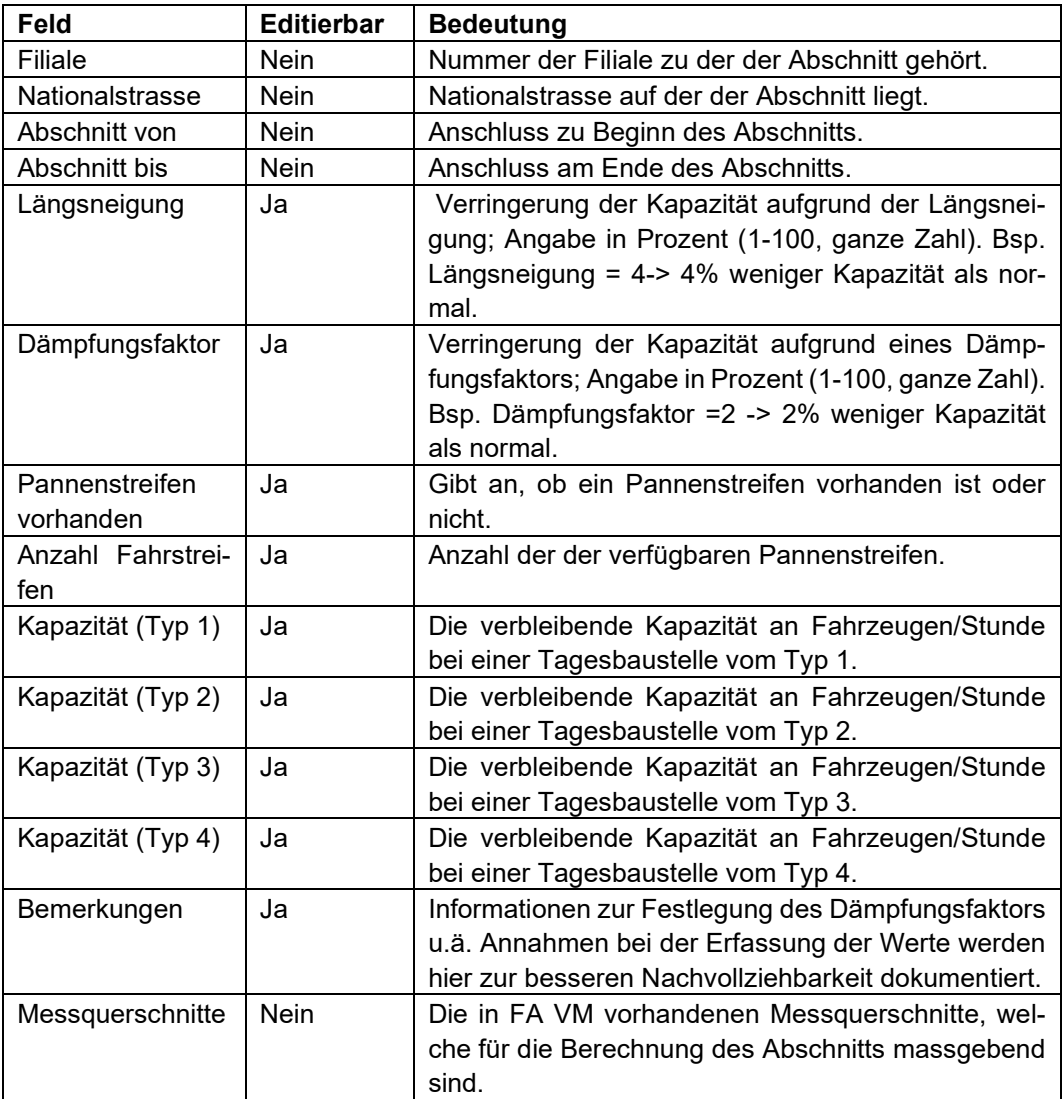

Aufgrund der zahlreichen äusseren Einflüsse unterliegt die Verkehrsnachfrage (repräsentiert durch die Tagesganglinien) zum Teil erheblichen Schwankungen. Wird für die Zeitfenster nur der Stundenmittelwert (Jahresmittel für einen bestimmten Wochentag) berücksichtigt, so besteht die Gefahr, dass die Verkehrsnachfrage systematisch unterschätzt wird, da statistisch gesehen in der Hälfte der Fälle ein höherer Wert als das Stundenmittel auftreten kann. Im Anhang zu diesem Bericht ist die Berechnung der massgebenden Stundenwerte der Musterganglinien ausführlich beschrieben.

### <span id="page-12-0"></span>**5 Anwendung der Zeitfenster**

Bei der Anwendung der Zeitfenster werden drei Stufen unterschieden. Je nach Art der Baustelle ergeben sich daraus folgende Einschränkungen:

#### • **Baustelle nicht möglich (roter Zeitbereich)**

In diesem Zeitbereich führt eine Tagesbaustelle mit hoher Wahrscheinlichkeit zu einer Verkehrsüberlastung. Planmässige Arbeiten in diesem Zeitbereich sind zu vermeiden.

#### • **Baustelle kritisch (gelber und oranger Zeitbereich)**

In diesem Zeitbereich kann eine Baustelle an Tagen mit überdurchschnittlichem Verkehrsaufkommen oder bei ungünstigen äusseren Einflüssen (z.B. aufgrund Witterungsverhältnissen oder Ferienzeit) zu einer Verkehrsüberlastung führen. Daher ist bei Arbeiten in diesen Zeitbereichen eine genauere Einschätzung des zu erwartenden Verkehrsaufkommens und der möglichen Auswirkungen einer Tagesbaustelle erforderlich.

#### • **Baustelle ohne Einschränkungen (weisser Zeitbereich)**

In diesem Zeitbereich kann eine Baustelle ohne Verkehrsbehinderung eingerichtet werden. Mit hoher Wahrscheinlichkeit wird sie nicht zu einer Verkehrsüberlastung führen.

Alle Baustellen kurzer Dauer sind an die VMZ-CH zu melden. Diese gibt die Baustellen auf Grundlage der aktuellen Zeitfenster für Baustellen kurzer Dauer frei.

Bei Baustellen kurzer Dauer in Zeitbereichen ohne Einschränkungen (in der Tabelle der weisse Bereich) kann in der Regel eine Freigabe erteilt werden. Tagesbaustellen im roten Zeitbereich werden in der Regel abgelehnt.

Baustellen kurzer Dauer innerhalb des kritischen Zeitbereichs (gelber und oranger Bereich) werden durch die VMZ-CH genauer geprüft. Der Entscheid für die Freigabe dieser Baustellen kurzer Dauer ist abhängig vom zu erwartenden Verkehrsaufkommen und der zum Zeitpunkt der Durchführung zu erwartenden Rahmenbedingungen (Witterung, Verkehrszusammensetzung, Ferienzeit, etc.).

Die Zeitfenster sind in der Fachapplikation Baustellenmanagement (FA BM) hinterlegt und werden den Nutzern beim Erfassen von Baustellen kurzer Dauer unmittelbar angezeigt. Im Falle von Baustellen im Bereich von gelben, orangen oder roten Zeiten, muss für die VMZ-CH eine Begründung, warum nur zu dieser Zeit gebaut werden kann, erfasst werden.

### <span id="page-13-0"></span>**6 Darstellung der Zeitfenster**

Die Zeitfenster werden in Form einer Tabelle dargestellt. In der Tabelle sind für jeden Streckenabschnitt (Abschnitte zwischen zwei Anschlüssen) und für jeden Wochentag die Zeitfenster im Stunde-raster festgelegt. Nachfolgendes Beispiel zeigt den Aufbau der Tabelle. Die Zeitfenster-Tabellen sind für die Nutzer der FA abrufbar.

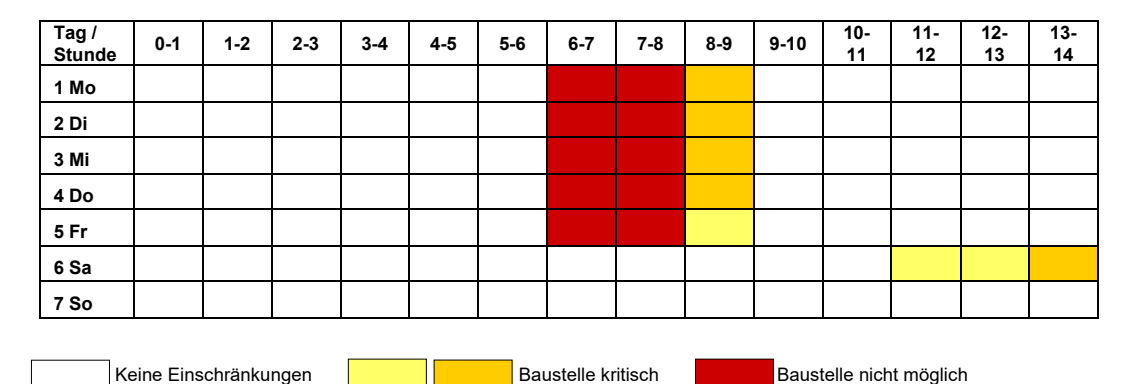

#### **Typ 3: Abbau von einem Fahrstreifen**

Zusätzlich werden die Zeitfenster auf einer Übersichtskarte in sehr vereinfachter Form dargestellt. Sie dient als Übersicht für die Grobplanung. Für jeden der vier Baustellentypen gibt es eine Schweizer Landeskarte auf der dargestellt ist, zu welcher Tageszeit auf dem jeweiligen Abschnitt mit Einschränkungen für Baustellen kurzer Dauer zu rechnen ist. Die Übersichtskarten sind für die Nutzer der FA BM abruf- und ausdruckbar (vgl. Anwendungshandbuch FA BM Rel.3.0, S. 129).

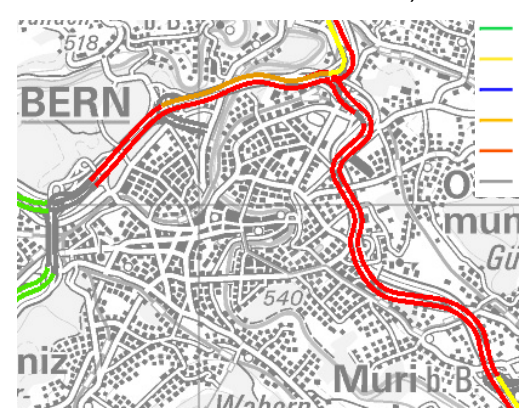

Bsp. Typ 2 Region Bern

Keine Zeitliche Einschränkung Einschränkungen während der Morgenspitze Einschränkungen während der Abendspitze Einschränkungen während der Morgen- und Abendspitze Einschränkungen den ganzen Tag über Keine Daten

## <span id="page-14-0"></span>**7 Nachführung der Zeitfenster**

Die Gültigkeit der Zeitfenster wird in regelmässigen Abständen (alle 2 Jahre) überprüft und wenn notwendig nachgeführt. Ändert die Anzahl der Fahrstreifen oder die durchschnittliche tägliche Verkehrsmenge (DTV) um mehr als 5% (im Vergleich zur vorher verwendeten Verkehrszählung), so ist eine Korrektur der Zeitfenster auf den betroffenen Abschnitten erforderlich.

Die Überprüfung und Nachführung der Zeitfenster erfolgt durch das ASTRA in Abstimmung mit der jeweiligen Gebietseinheit.

Die Neuberechnung der Zeitfenster ist seit Sommer 2015 in der Fachapplikation Baustellen implementiert und kann durch einen Nutzer mit den entsprechenden Rechten ausgelöst werden (vgl. Anwendungshandbuch FA BM Rel.3.0, S. 125ff).

Das zugrunde liegende TMC-Netz wird jährlich durch die VMZ-CH aktualisiert. Damit neue Abschnitte bei der Neuberechnung der Zeitfenster mitberücksichtigt werden, ist das Netz neu zu indizieren (vgl. Anwendungshandbuch FA BM Rel.3.0, S. 126). Neue Abschnitte weisen das Flag "Ja" in der Spalte "Neu" auf, bis sie das erste Mal geändert/angepasst werden. Es wird empfohlen, die neuen Abschnitte über die vorhandene Filterfunktion schnell und einfach zu identifizieren (vgl. Anwendungshandbuch FA BM Rel.3.0, S. 125).

### <span id="page-15-0"></span>**8 Bestimmung der Ganglinie und Berechnung der Zeitfenster**

Die Automatische Strassenverkehrszählung des ASTRA (aus FA VM) liefert die Datengrundlage für die Festlegung der Zeitfenster. Dazu sind folgende Schritte erforderlich:

- Aggregation aller Stundenwerte zu Musterganglinien. Je Zählstelle und Fahrtrichtung liegen für alle 7 Wochentage 24 Stundenwerte vor. Neben dem Mittelwert wurde für jede Stunde auch die Standardabweichung berechnet.
- Für die Zählstellen mit Fahrzeugklassifizierung werden die Stundenwerte der Verkehrsmenge in PWE/h bzw. LWE/h umgerechnet. Untersuchungen haben ergeben, dass die Verwendung von zwei Klassen ausreichend bzw. die Abweichung gegenüber SWISS10-Klassen vernachlässigbar klein ist.

Die letztendlich massgebenden Stundenwerte für die Zeitfenster ergeben sich aufgrund folgender Überlegung:

- Es gibt unterschiedliche Zeitfenster für Sonntage, Samstage und Werktage (Mo, Di, Mi, Do, Fr).
- Die Messwerte einer Stundengruppe streuen normalverteilt um den Stundenmittelwert µ. Dieser Mittelwert wird statistisch gesehen in der Hälfte der Fälle überschritten. Es besteht die Gefahr, dass die Verkehrsnachfrage systematisch unterschätzt wird. Der Stundenmittelwert ist daher nicht geeignet, die Zeitfenster für die Baustellen festzulegen.

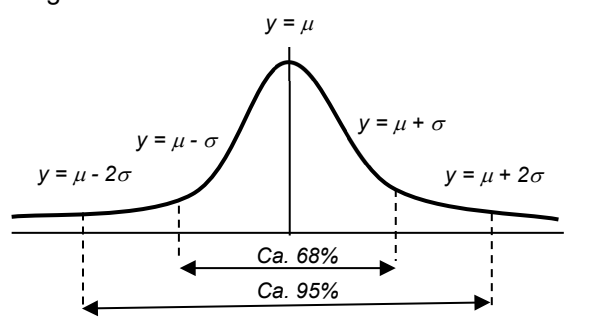

<sup>µ</sup> *= arithmetisches Mittel* <sup>σ</sup> *= Standardabweichung k = Parameter der Standardnormalverteilung*

*y =* <sup>µ</sup> *+/- k\**<sup>σ</sup>

- Mithilfe der Standardabweichung σ, die mit dem Mittelwert  $μ$  für jede Stunde berechnet wurde, können die relevanten Quantile (Streuungsparameter) der Normalverteilung und daraus die Streuungsbereiche (1σ- Bereich, 2σ- Bereich) ermittelt werden.
- Ungefähr 50% der Messwerte liegen über dem Mittelwert und 50% der Messwerte liegen darunter. Das bedeutet der Mittelwert wurde bei der Hälfte der Messungen resp. an 126 von 252 Werktagen überschritten (roter Bereich).
- Ungefähr 68% der Werte liegen innerhalb des Bereichs y = µ +/- σ. 16% der Messwerte liegen darüber und 16% liegen darunter. Das bedeutet der Wert  $y = \mu + \sigma$  wurde bei ca. 84% der Messungen nicht überschritten resp. an 40 von 252 Werktagen überschritten (oranger Bereich).
- Ungefähr 95% der Werte liegen innerhalb des Bereichs y = µ +/- 2σ. 3% der Messwerte liegen darunter und 3% liegen darüber. Das bedeutet der Wert  $y = \mu + 2\sigma$  wurde bei ca. 97% der Messungen nicht überschritten resp. an 8 von 252 Werktagen überschritten (gelber Bereich).
- Die Festlegung der Zeitfenster erfolgt anhand der Ganglinien für den Mittelwert und die Quantilen für y =  $\mu$  + $\sigma$  ( $\approx$  85%) und y =  $\mu$  + 2 $\sigma$  ( $\approx$  97%). Folgende Abbildung verdeutlicht das Vorgehen.

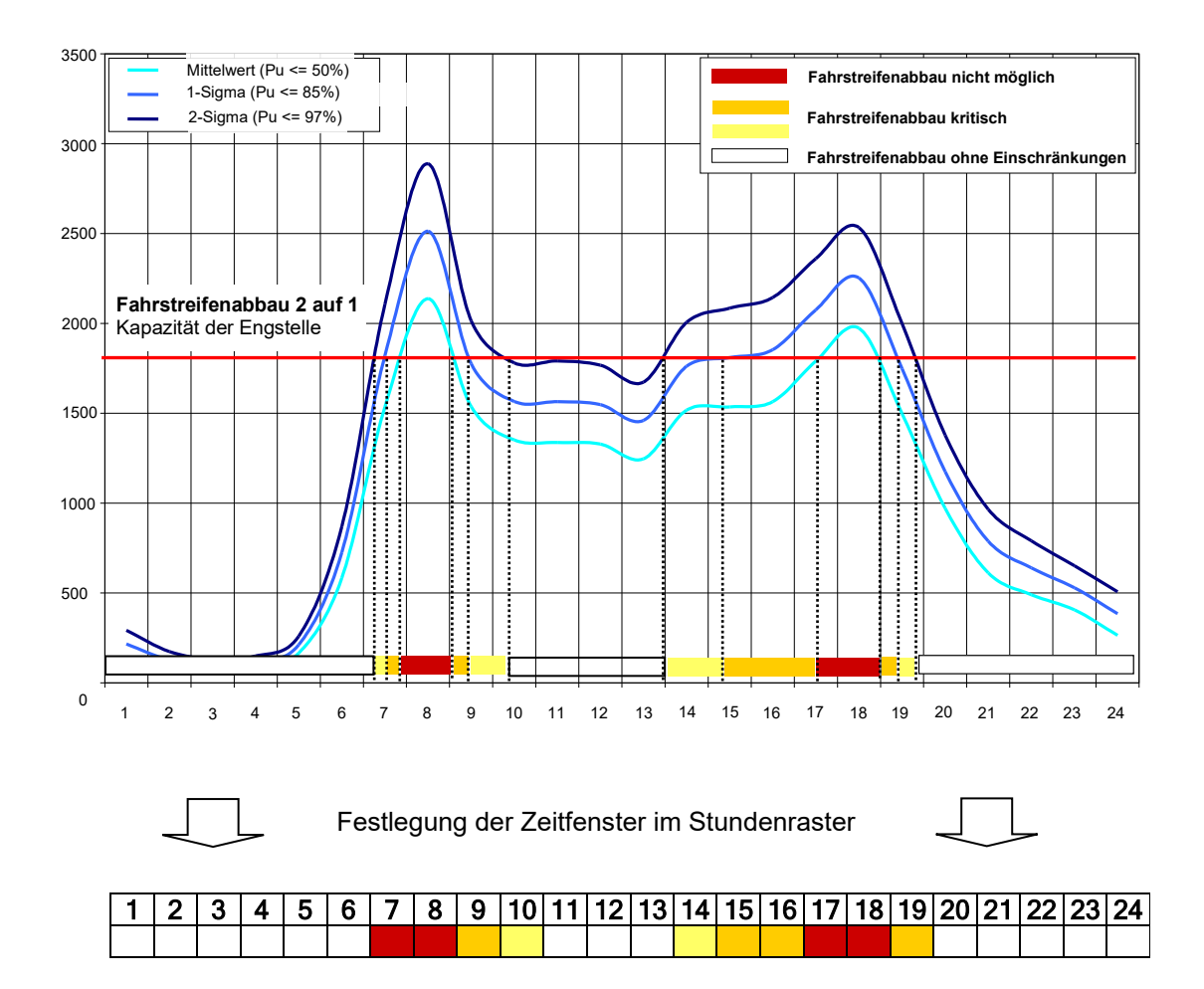

#### **Beispiel für die Berechnung der Zeitfenster**

#### **Die Zeitfenster sind folgendermassen definiert:**

#### **Roter Bereich = Baustelle / Fahrstreifenabbau nicht möglich**

Der rote Zeitbereich liegt innerhalb der Schnittpunkte der Baustellenkapazität mit der mittleren Ganglinie der Stundenwerte. In der Hälfte der Fälle wird dieser Wert überschritten. In diesem Zeitbereich ist daher keine Baustelle möglich.

#### **Gelber / Oranger Bereich = Baustelle / Fahrstreifenabbau kritisch**

Der orange Bereich liegt innerhalb der Schnittpunkte der Baustellenkapazität mit der 1-σ Ganglinie der Stundenwerte. Diese Ganglinie wird in 85 % der Fälle nicht überschritten. Bei starkem Verkehr oder ungünstigen Strassenzustand (z.B. aufgrund Witterung) kann es zu einer Überlastung durch die Baustelle kommen.

Der gelbe Bereich liegt innerhalb der Schnittpunkte der Baustellenkapazität mit der 2-σ Ganglinie der Stundenwerte. Diese Ganglinie wird in 97 % der Fälle nicht überschritten. Nur bei sehr starkem Verkehr (oder extremen Witterungsverhältnissen) kann es zu einer Überlastung durch die Baustelle kommen.

#### **Weisser Bereich = Baustelle / Fahrstreifenabbau ohne Einschränkungen**

Der weisse Bereich liegt ausserhalb der Schnittpunkte der Baustellenkapazität mit der 2-σ Kurve. Eine Überlastung ist sehr unwahrscheinlich.

### <span id="page-17-0"></span>**9 Erläuterungen und Abgrenzungen zu den Zeitfenstern**

- Das Dokument " Methodologie der Zeitfenster für Baustellen kurzer Dauer " wurde ausschliesslich für "Tagesbaustellen kurzer Dauer" gemäss SN 640 885 Ausgabe 2015-6 [\[4\]](#page-20-3) erarbeitet.
- Die hier behandelten Zeitfenster gelten nicht uneingeschränkt für Unterhaltsbaustellen. Für diese gibt es eine separate Projektorganisation bzw. für einen allfälligen Spurabbau ist das separate Formular zu benutzen.
- Saisonal Belastungen (Ferienspitzen, regionale Feste, Feiertage etc.) sind nicht speziell berücksichtigt.
- Die Nationalstrassen 3. Klasse sind durch dieses Dokument nicht abgedeckt.
- Die Längsneigung war zum Zeitpunkt der Bearbeitung nicht für alle Strassenabschnitt verfügbar. Auf allen Strecken für die diese Informationen nicht vorliegen wird eine Längsneigung von < 2% angenommen. Die Längsneigung wird in der FA BM erfasst.
- Abschnitte für die keine Zeitfenster definiert sind, können einfach über die Zeitfensterkarte identifiziert werden. Sie weisen keine Einfärbung auf, vgl. dazu bspw. den Simplonpass in der folgenden Abbildung. Die Wahl der Farbe für die Einfärbung der Abschnitte auf der Zeitfensterkarte (steht in keiner Verbindung zu der Farbe für die Zeitfensteranzeige in den Tabellen (weiss, gelb, orange, rot), siehe dazu die folgenden beiden Abschnitte.

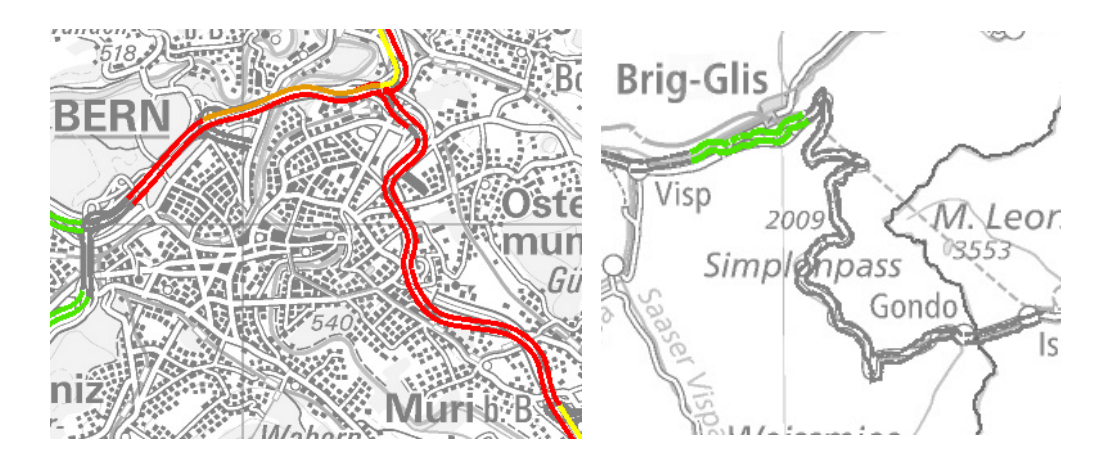

- Keine Zeitliche Einschränkung
- Einschränkungen während der Morgenspitze
- Einschränkungen während der Abendspitze
- Einschränkungen während der Morgen- und Abendspitze
- Einschränkungen den ganzen Tag über
- Keine Daten

#### **Die Zeitfenster sind folgendermassen definiert:**

#### **Roter Bereich = Baustelle / Fahrstreifenabbau nicht möglich**

Der rote Zeitbereich liegt innerhalb der Schnittpunkte der Baustellenkapazität mit der mittleren Ganglinie der Stundenwerte. In der Hälfte der Fälle wird dieser Wert überschritten. In diesem Zeitbereich ist daher keine Baustelle möglich.

#### **Gelber / Oranger Bereich = Baustelle / Fahrstreifenabbau kritisch**

Der orange Bereich liegt innerhalb der Schnittpunkte der Baustellenkapazität mit der 1-σ Ganglinie der Stundenwerte. Diese Ganglinie wird in 85 % der Fälle nicht überschritten. Bei starkem Verkehr oder ungünstigen Strassenzustand (z.B. aufgrund Witterung) kann es zu einer Überlastung durch die Baustelle kommen.

**Der gelbe Bereich** liegt innerhalb der Schnittpunkte der Baustellenkapazität mit der 2-σ Ganglinie der Stundenwerte. Diese Ganglinie wird in 97 % der Fälle nicht überschritten. Nur bei sehr starkem Verkehr (oder extremen Witterungsverhältnissen) kann es zu einer Überlastung durch die Baustelle kommen.

#### **Weisser Bereich = Baustelle / Fahrstreifenabbau ohne Einschränkungen**

Der weisse Bereich liegt ausserhalb der Schnittpunkte der Baustellenkapazität mit der 2-σ Kurve. Eine Überlastung ist sehr unwahrscheinlich.

## <span id="page-19-0"></span>**Glossar**

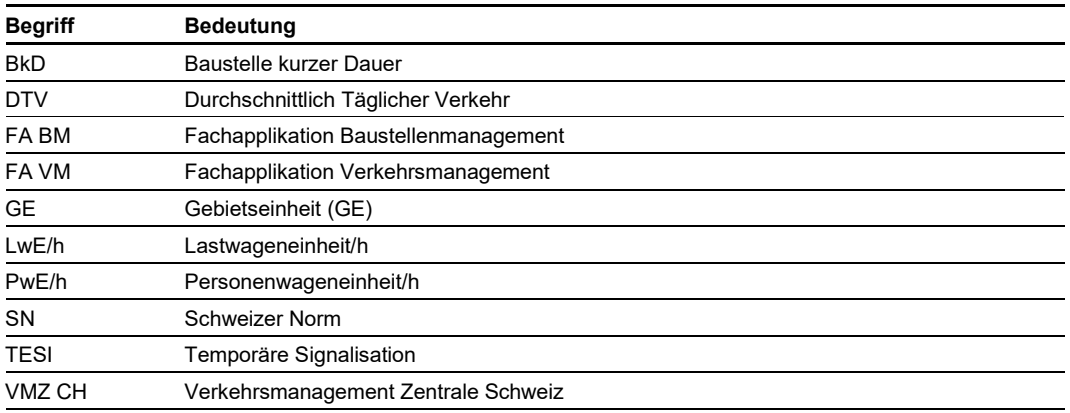

Referenz : Dokumentation ASTRA 86990, Glossar d/f/i - Betrieb

### <span id="page-20-0"></span>**Literaturverzeichnis**

#### **Bundesgesetze der Schweizerischen Eidgenossenschaft**

[1] SR 725.11, **Bundesgesetz über die Nationalstrassen (NSG) vom 8. März 1960**, [www.admin.ch.](http://www.admin.ch/opc/de/classified-compilation/19600028/index.html)

**Verordnungen der Schweizerischen Eidgenossenschaft**

[2] SR 725.111, **Nationalstrassenverordnung (NSV) vom 7. November 2007**, [www.admin.ch.](http://www.admin.ch/ch/d/sr/c725_111.html)

#### **Weisungen / Richtlinien des Bundesamtes für Strassen ASTRA**

[3] Richtlinie ASTRA 16050, **Operative Sicherheit Betrieb,** *(2018),* [www.astra.admin.ch.](http://www.astra.admin.ch/dienstleistungen/00129/00183/04011/index.html?lang=de)

- <span id="page-20-3"></span>[4] Richtlinie ASTRA 16140, **Betrieb NS – Planung und Koordination** (*2021*), [www.astra.admin.ch.](http://www.astra.admin.ch/dienstleistungen/00129/00183/04011/index.html?lang=de)
- [5] Richtlinie ASTRA 16200, **Betrieb NS – Allgemein verbindliche Bestimmungen zu den Teilprodukten** (*2015*)[, www.astra.admin.ch.](http://www.astra.admin.ch/dienstleistungen/00129/00183/04011/index.html?lang=de)
- [6] Weisungen ASTRA 75002, **Verkehrsmanagementpläne auf Nationalstrassen,** *(2011),* [www.astra.ad](https://www.astra.admin.ch/astra/de/home/fachleute/dokumente-nationalstrassen/standards/verkehrsmanagement-monitoring.html)[min.ch.](https://www.astra.admin.ch/astra/de/home/fachleute/dokumente-nationalstrassen/standards/verkehrsmanagement-monitoring.html)
- [7] Weisungen ASTRA 76004, **Anwendung der Norm SN 640 885 Ausgabe 2015-06,** *(2015),* [www.astra.ad](https://www.astra.admin.ch/astra/de/home/fachleute/dokumente-nationalstrassen/standards/betrieb.html)[min.ch.](https://www.astra.admin.ch/astra/de/home/fachleute/dokumente-nationalstrassen/standards/betrieb.html)

#### **Fachhandbücher des Bundesamtes für Strassen ASTRA**

[8] ASTRA 26010, **Fachhandbuch Betrieb**, www.astra.admin.ch

#### **Dokumentationen des Bundesamtes für Strassen ASTRA**

[9] Dokumentation ASTRA 86990, **Glossar d/f/i-Betrieb** (*2012*)*,* [www.astra.admin.ch.](http://www.astra.admin.ch/dienstleistungen/00129/00183/04011/index.html?lang=de)

#### **Normen**

<span id="page-20-2"></span><span id="page-20-1"></span>[10] SN 640 885, **Temporäre Signalisation, Leiteinrichtungen - Signalisation von Baustellen auf Autobahnen und Autostrassen**, [www.snv.ch.](http://www.snv.ch/)

# <span id="page-22-0"></span>**Auflistung der Änderungen**

<span id="page-22-1"></span>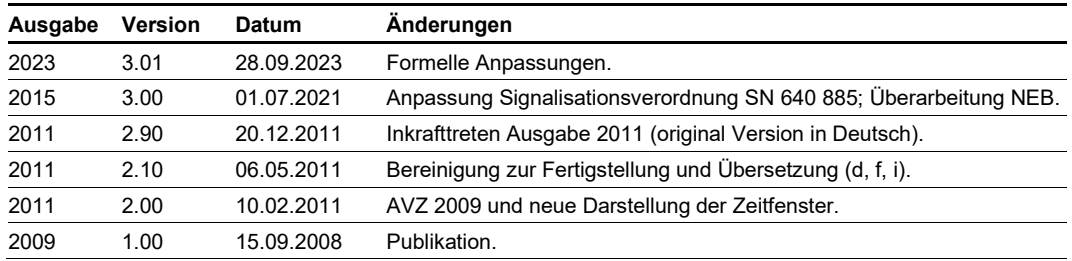